## **ECE 220 Midterm 2 HKN Review Session**

**Kevin Guo, Nathan Narasimhan, Navid Mokhlesi, and Evan Lissoos**

### **Pointers**

- $\bullet\quad$  \* is the dereference operator
- & is the reference operator
- Example: int swap function
	- void charSwap(char \* a, char \* b){
		- char temp;
		- $\blacksquare$  temp =  $*$ a;
		- $a = *b$ ;
		- $\bullet$  \*b = temp;}
	- $\circ$  char c1 = 'a';
	- $\circ$  char c2 = 'b';
	- charSwap(&c1, &c2);

## **char \* string = "arrays and pointers and stuff"**

- An array is a collection of items in memory together, which can
- Declare an array of 10 ints
	- $\circ$  int arr[10];
- Strings are arrays of characters and are NULL terminated
	- Instead an array of characters
	- char str[10];
- 2D arrays are also supported in C
	- int 2d\_arr[10][10];
	- $\circ$  row  $*$  num cols + cols

## **"Recursion" and "Backtracking"**

- Recursion generally involves using a solution to a more basic problem, and a reductive step with base case implementation to ultimately deliver the answer to the caller.
	- In general, it can function somewhat as a loop
- Backtracking is a generally recursive use of a global/shared resource to produce / find a particular result
	- In general involving permuting/modifying that static resource in some way
	- Then checking if that permutation actually worked, if yes, return the result
	- Else: backtrack, and undo that permutation

### **Types**

- Cool things about types in C
	- $\circ$  Types can be changed dynamically with a cast! ie (5/7)==0, but (((float) 5)/7)!=0
	- Unsigned vs Signed! Unsigned vars will Zero-EXT, Signed vars Sign-EXT, when casted to a longer data type ((int) ((char) -5)) != ((unsigned int) ((unsigned char) -5)) , when doing comparison operations (<, >, etc.)
	- Why does the type of a pointer matter? The amount of bytes that are returned when a pointer is dereferenced, The amount the actual pointer value changes when a quantity is added to it.
	- Array pointer duality: Where arrays are represented by pointers to the first element of an array, and can be dereferenced and incremented in order to access other elements.
	- $\circ$  char alf[4] = "abc" is the same as char alf[4] = {'a', 'b', 'c', 0} (the Null character is automatically there in the first case because the compiler knows you need one) HOWEVER! If declared char  $*$  alf = "abc"; alf could point to read only memory, so it is non-writable.

### **Structs**

- Cool things about structs in C
	- They basically just store memory offset information for the C compiler to use to look up particular data
	- O typedef struct point t{int x; int y;} point t; //allows you to use point as a datatype
	- Using typedef adds point to the list of types, otherwise you would need to write struct point\_t instead of point\_t when using that data type

### **Run-Time Stack Important Registers:**

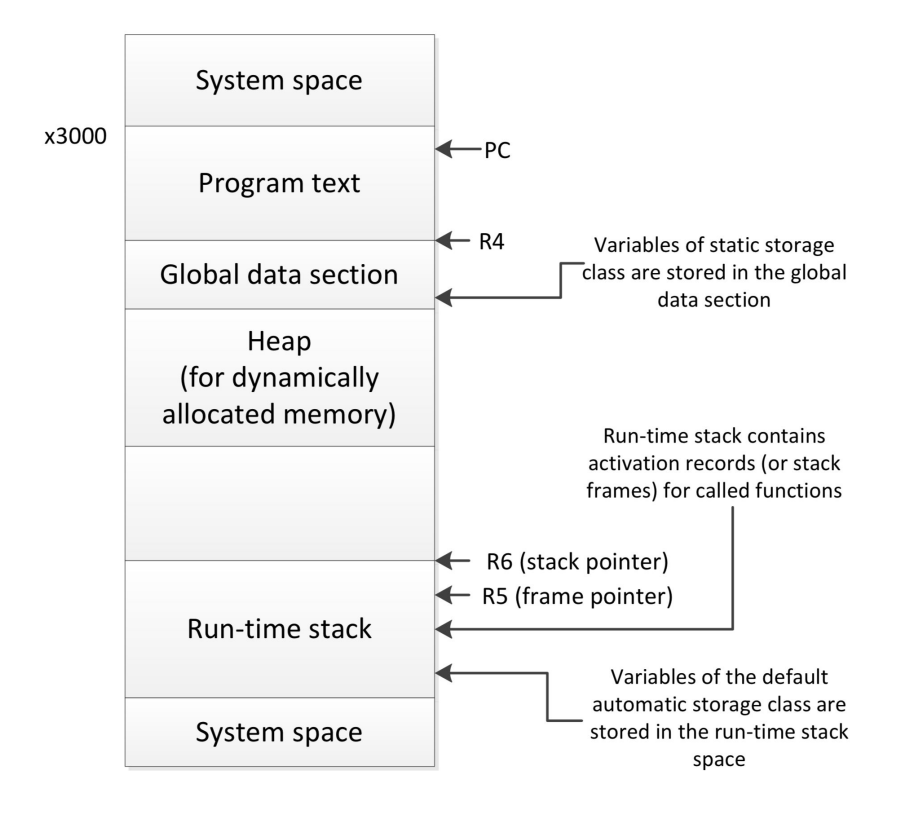

- R4: Global data section
- R5: Base of runtime stack
- R6: Top a runtime stack
- R7: Return address

### **Updating the runtime stack**

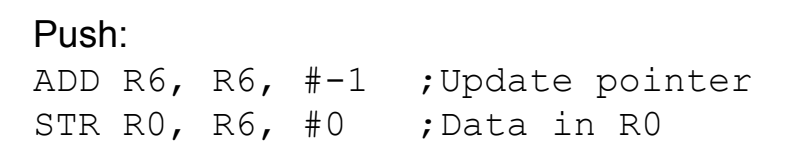

### Pop:

ADD R6, R6, #1 ;Update pointer

### **Run-Time Stack (Continued)**

### **Bookkeeping Info:**

- Callee frame pointer
- **Return address**
- Return value

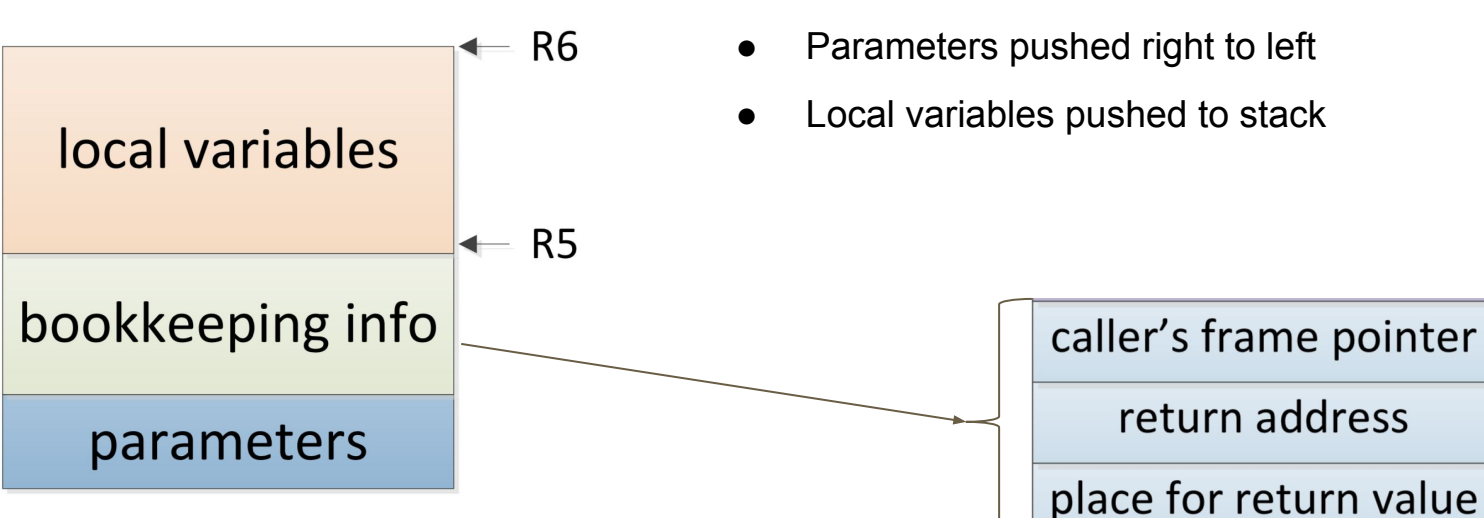

**● Things to Remember:**

- Activation record: how to create and tear-down
- The record is popped when exiting the function
- Update the stack frame
- Parameters pushed right to left
- Local variables pushed to stack

### **Cheat Sheet**

- C to LC-3 example (check Patt and Patel)
- Examples of your weakest areas
	- Pointer Examples
	- Linked List Examples
	- Tree Traversals
	- Backtracking
	- Syntax?
- You have a lot of space

# **Practice Problems**

https://goo.gl/RauPo4